## GV-1480A Combo Card

## D-Type

**DVI** 

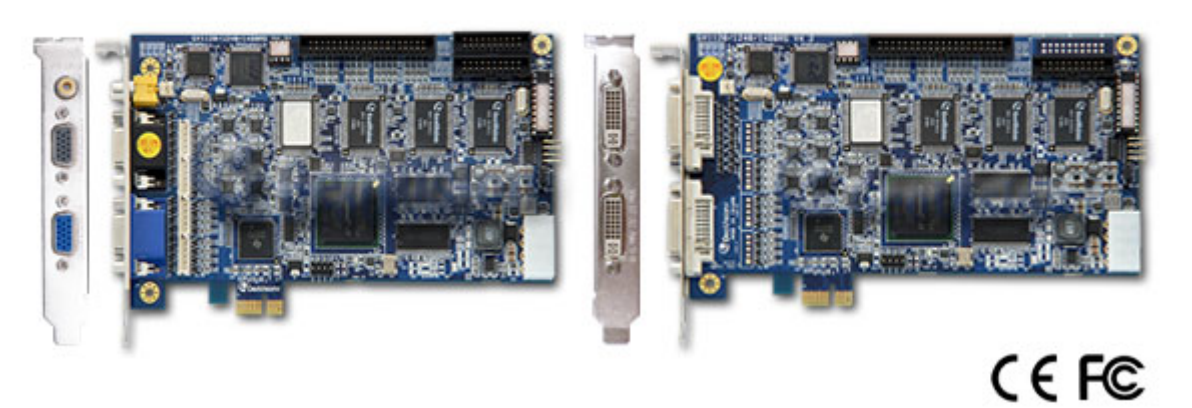

## **Specifications**

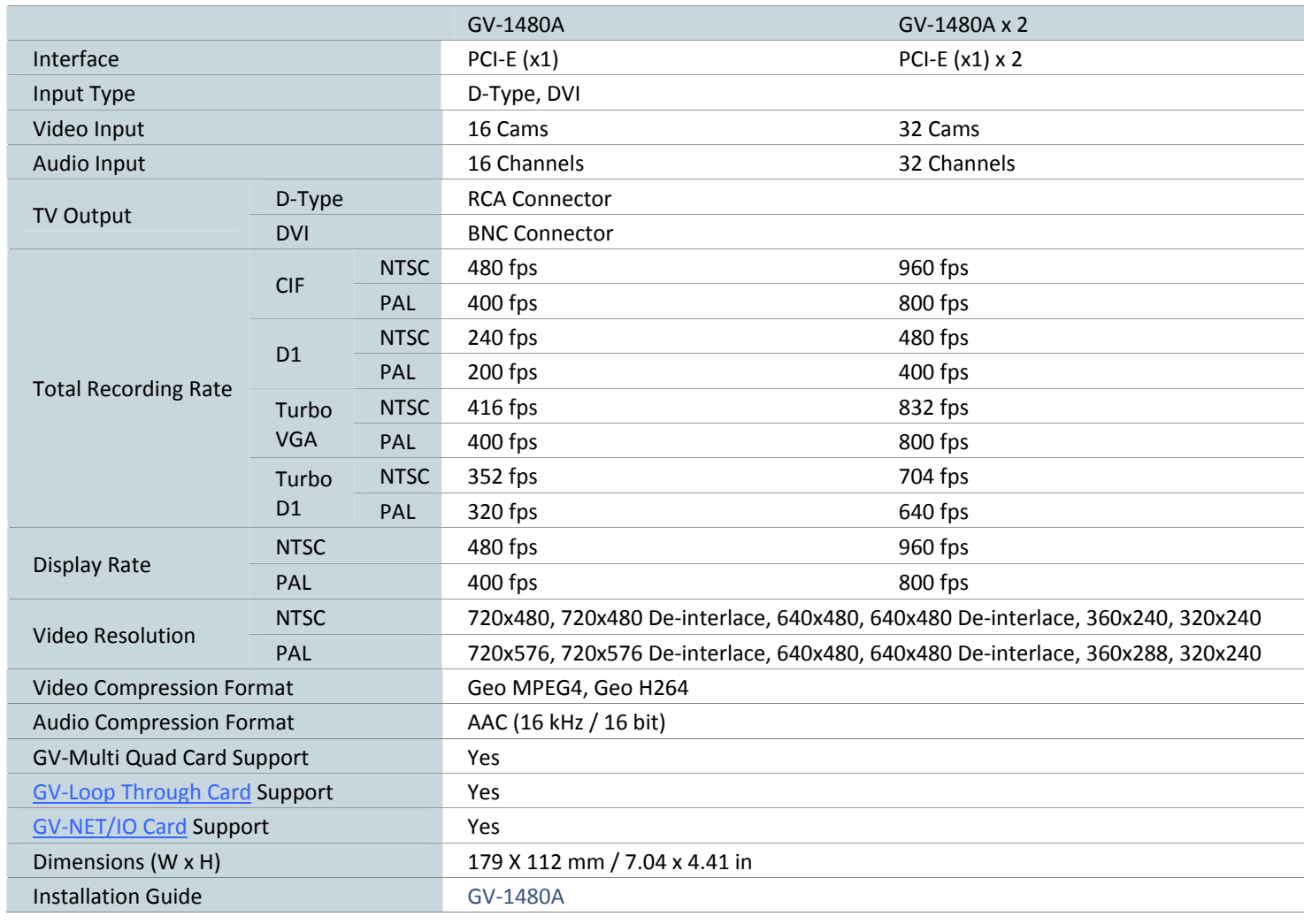

## **Note:**

- 1. GV-1480A is currently not compatible with VIA series and ATI series chipset motherboards.
- 2. Turbo mode is only applied in VGA and D1 resolutions.
- 3. Specifications are subject to change without notice.

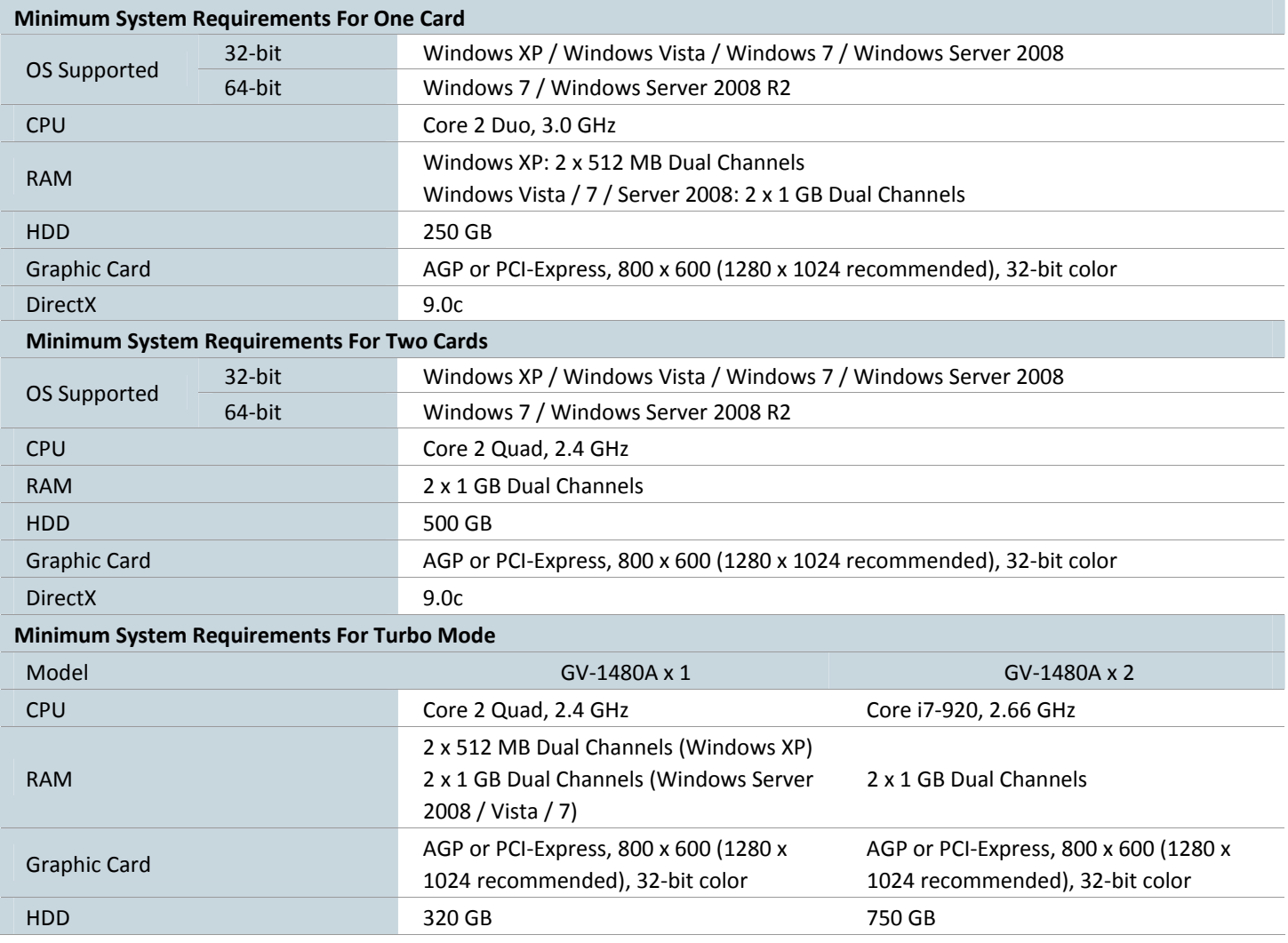